## **Script parameters**

The idea behind parameters is that maybe an administrator wants to create a template script, like we have created our own script templates, but allow users of this particular script to configure projects, fields, etc according to their own needs.

This makes reusing **[scripted charts](https://apps.decadis.net/display/XCHARTS/Chart+data+scripts)** very easy because different configurations with different parameters can be saved based on a single scripted chart!

Since parameters are useful in scripting own charts, we create new types with different releases.

For now, there are 3 main types of parameters available:

- **TEXT**: simple text field
- **BOOLEAN**: checkbox parameter (since version **[1.2.0](https://apps.decadis.net/display/XCHARTS/xCharts+Release+Notes+1.2.0)**)
- **PICKER**: different pickers for Jira Fields, Issues, Grouping, Intervals, Dates, Chart Options, etc.

Since the boolean and text pickers are straightforward to use, we will dive into explaining the Picker parameters.

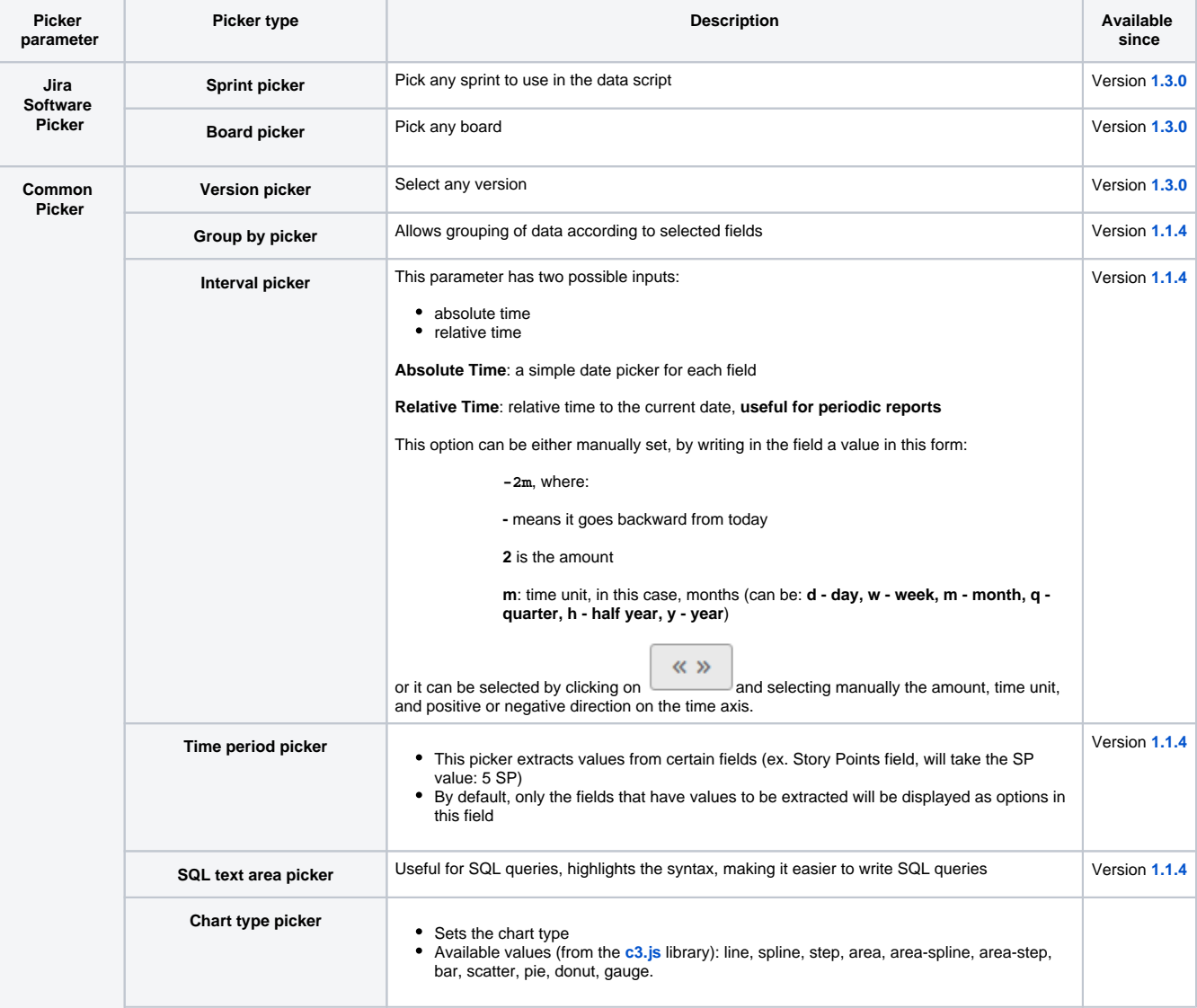

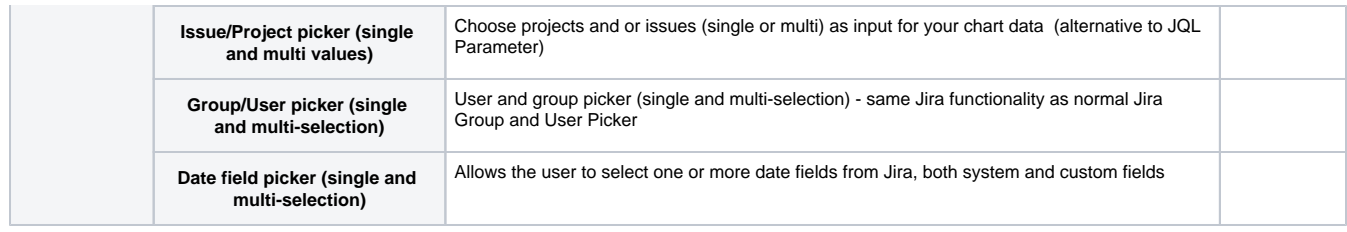

If you still have questions, feel free to refer to our [support](https://apps.decadis.net/display/DECADIS/Support) team.